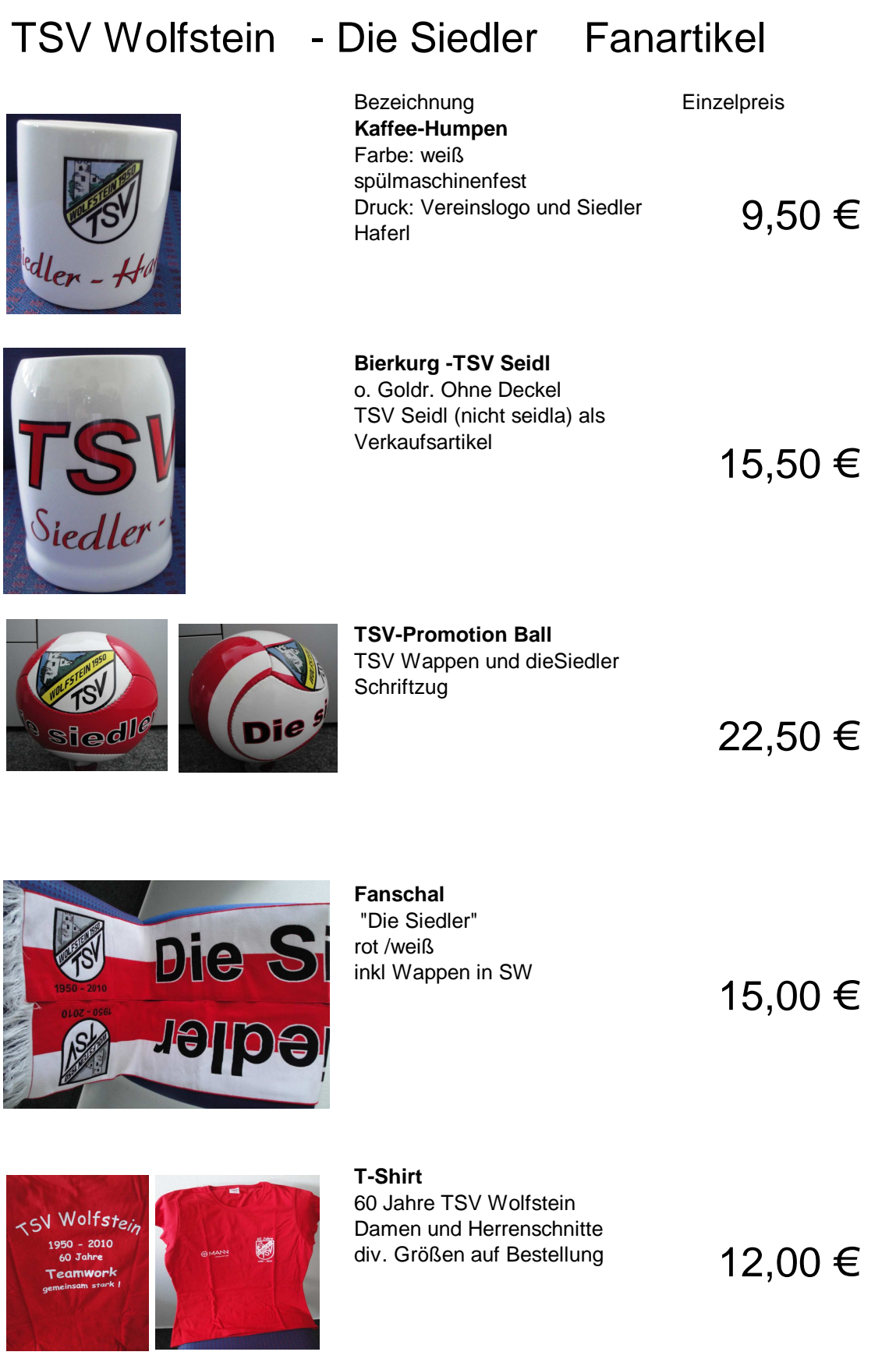

Diese Artikel können sie erwerben zu jedem Heimspiel der Herren oder im Geschäftszimmer oder bei den Abteilungsleitern bzw. Trainern Diese Artikel können im Schaukasten EG im Sportheim besichtigt werden